## Eletromagnetismo I

Prof. Dr. R.M.O Galvão - 2◦ Semestre 2014 Preparo: Diego Oliveira

# Aula 16

## Campo Magnético na Matéria - Continuação

Na aula passada definimos o vetor Magnetização de um meio material como

 $\vec{M} = n \vec{m}$ 

onde n é a densidade volumétrica de átomos com momento magnético elementar  $\vec{m}$ . Se o meio tiver diferentes tipos de átomos, ou de agrupamentos de átomos, com diferentes momentos magnéticos  $\vec{m}_i$ , o vetor magnetização fica definido como

$$
\vec{M} = \sum_i n_i \vec{m}_i
$$

onde  $n_i$  é a densidade de átomos de espécie i.

Usando a expressão do potencial vetor para um dipolo magnético elementar, vimos que o potencial vetor pode ser expresso como

$$
\vec{A}(\vec{r}) = \frac{\mu_0}{4\pi} \int \frac{\vec{M}(\vec{r}') \times \hat{n}'}{|\vec{r} - \vec{r}'|} dS' + \frac{\mu_0}{4\pi} \int \frac{\nabla \times \vec{M}(\vec{r}')}{|\vec{r} - \vec{r}'|} d\tau'
$$

de forma que o efeito dos dipolos magnéticos de um meio podem ser expressos como devido a duas fontes.

Densidade superficial de correntes de magnetização:  $\vec{K}_M = \vec{M} \times \hat{n}$ . Densidade volumétrica de corrente de magnetização:  $\vec{J}_M = \nabla \times \vec{M}$ .

No livro texto em inglês, no lugar do subscrito  $M$  temos  $b$  que significa "bound", ou

seja, ligado em português; as correntes de magnetização são devidas ao movimento das cargas ligadas nos átomos.

Vamos iniciar a aula de hoje considerando o modelo físico para o aparecimento da densidade volumétrica da corrente de magnetização quando  $\vec{M}$  não é uniforme. Para isto, vamos supor que num determinado meio magnetizado o vetor magnetização seja dado por:

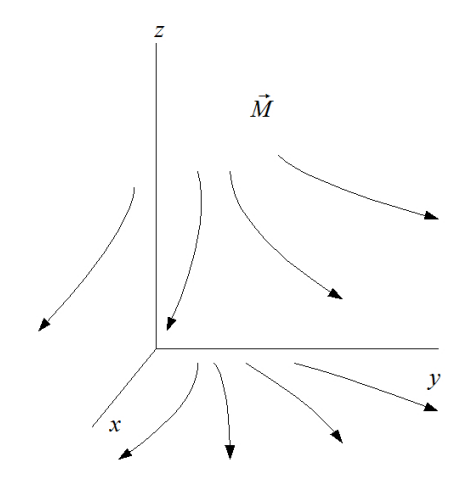

 $\vec{M} = M_{x}(x, y)\hat{e}_{x} + M_{y}(x, y)\hat{e}_{y}$ 

isto é, a magnetização varia no plano xy, como esquematizado ao lado.

Para determinar qual é o efeito da variação espacial em  $\vec{M}$ , vamos considerar dois volumes elementares iguais e adjacentes dados por ∆x∆y∆z, como ilustrado na gura. Suponhamos, sem perda de generalidade, que  $M_x$  aumenta com y. Portanto, na interface dos cubos, a corrente associada à magnetização  $M_x(x, y + \Delta y/2)$ é maior que a corrente a associada a  $M_x(x, y - \Delta y/2).$ 

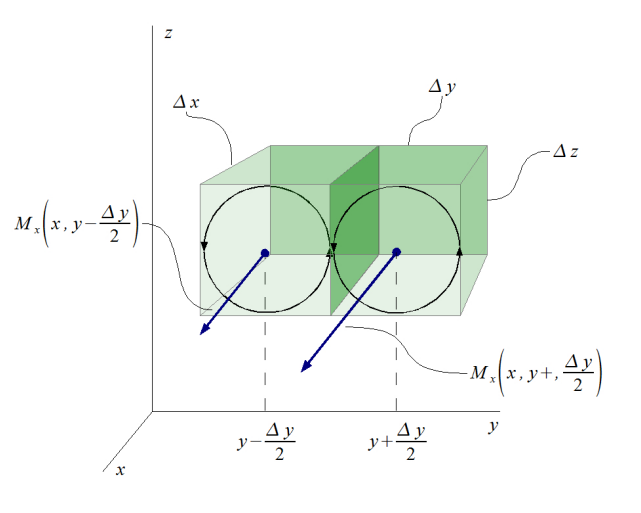

Dado que o momento magnético é corrente vezes área, tais correntes são

$$
I_{cima} = \frac{m_x(x, y - \Delta y/2)}{\Delta y \Delta z} = \frac{\Delta x \Delta y \Delta z M_x(x, y - \Delta y/2)}{\Delta y \Delta z} = \Delta x M_x(x, y - \Delta y/2)
$$

$$
I_{baixo} = \frac{m_x(x, y + \Delta y/2)}{\Delta y \Delta z} = \frac{\Delta x \Delta y \Delta z M_x(x, y + \Delta y/2)}{\Delta y \Delta z} = \Delta x M_x(x, y + \Delta y/2)
$$

Logo, a corrente aparente na direção vertical, direção  $z$ , devido à variação de  $M_x$  com

y é dada por

$$
\Delta I_{z;x} = I_{cima} - I_{baixo} = [M_x(x, y - \Delta y/2) - M_x(x, y + \Delta y/2)]\Delta x
$$

$$
= \left[\frac{M_x(x, y - \Delta y/2) - M_x(x, y + \Delta y/2)}{\Delta y}\right] \Delta x \Delta y
$$

no limite em que $\Delta y \rightarrow 0$ 

$$
\therefore \frac{\Delta I_{z;x}}{\Delta x \Delta y} = -\frac{\partial M_x}{\partial y} = j_{z;x}
$$

A notação  $\phi_{x_i;x_j}$  indica que a parte da quantidade  $\phi$  na direção  $x_i$  tem origem na direção  $x_j.$  Por exemplo, no nosso caso, uma parte da corrente na direção  $z$  tem como origem o comportamento da magnetização na direção x.

A variação com  $M_y$  com x terá um efeito semelhante, como é indicado na figura. A corrente aparente para cima devido a esta variação será

$$
\Delta I_{vert; y} = \frac{\Delta x \Delta y \Delta z}{\Delta x \Delta z} [M_x(x, y - \frac{\Delta y}{2}) - M_x(x, y + \frac{\Delta y}{2})]
$$
  

$$
\frac{\Delta I_{vert; y}}{\Delta x \Delta y} = \frac{\partial M_y}{\partial x} \qquad M_y(y, x + \frac{\Delta y}{2})
$$

Então a densidade volumétrica de corrente aparente, ou corrente de magnetização, devido à variação espacial de  $\vec{M}(x, y)$ , na direção z será

$$
j_{Mz} = \frac{\partial M_y}{\partial x} - \frac{\partial M_y}{\partial x}
$$

Naturalmente, em um caso em que  $\vec{M}$  tenha três componentes, todas variando espacialmente, teremos

$$
\vec{j}_M = \nabla \times \vec{M}
$$

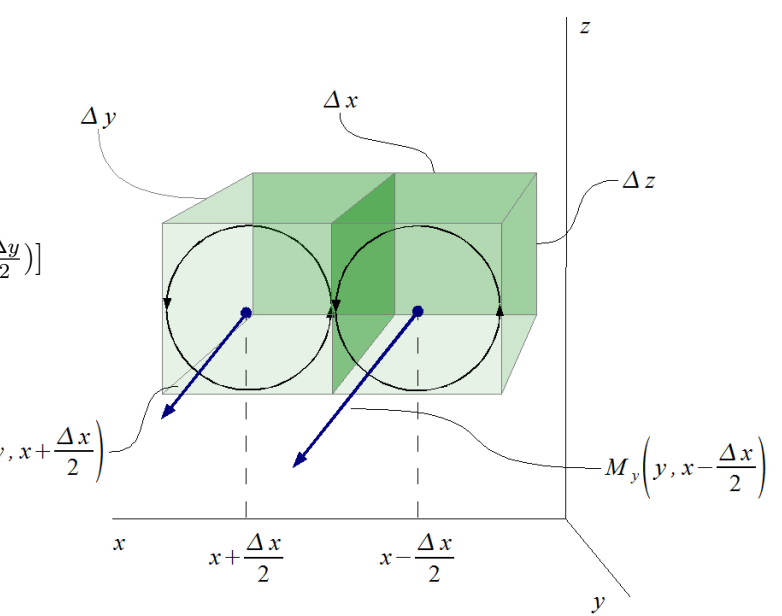

## O Vetor Intensidade de Campo Magnético  $\vec{H}$

Naturalmente podemos ter meios que, além de magnetizados, são também condutores, como é o caso do ferro, por exemplo. Vamos então representar as correntes reais, isto é, devido ao movimento efetivo de portadores de carga no meio, pela densidade de corrente e condução  $\vec{j}_c$ . O campo magnético no meio será devido então às corrente de condução e às correntes de magnetização, de forma que a Lei de Ampère fica

$$
\nabla \times \vec{B} = \mu_0 (\vec{j}_c + \vec{j}_M)
$$

Mas  $\vec{j}_M = \nabla \times \vec{M}$ , de forma que

$$
\nabla \times \vec{B} = \mu_0 \vec{j}_c + \mu_0 \nabla \times \vec{M} \quad \Rightarrow \quad \nabla \times \left( \frac{\vec{B}}{\mu_0} - \vec{M} \right) = \vec{j}_c
$$

Portanto a grandeza vetorial  $\vec{B}/\mu_0 - \vec{M}$  tem como fonte de circulação somente as correntes de condução reais no meio; esta grandeza recebe o nome de

Vector Intensidade de Campo Magnético: 
$$
\vec{H} = \frac{\vec{B}}{\mu_0} - \vec{M}; \ \nabla \times \vec{H} = \vec{j}_c
$$

A expressão integral para o vetor intensidade de campo magnético é obtida pela aplicação direta do Teorema de Stokes, como para o campo  $\vec{B}$ , de forma que

$$
\oint_{\mathcal{C}} \vec{H} \cdot d\vec{\ell} = I_c
$$

onde I<sup>c</sup> representa a corrente total de condução através da área englobada pelo circuíto  $\mathcal{C}.$ 

Neste ponto talvez seja ilustrativo fazer uma comparação entre as descrições da eletrostática e da magnetostática na matéria

#### Eletrostática Magnetostática

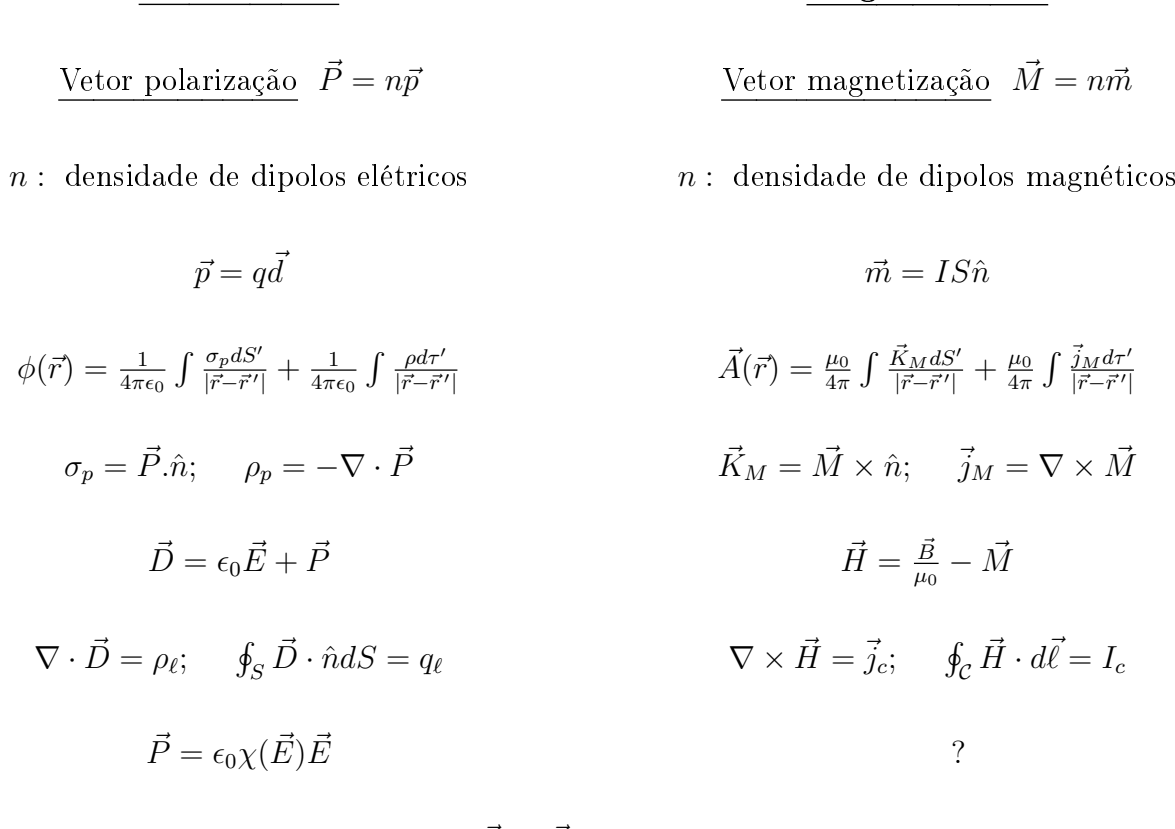

Antes de ver as relações entre  $\vec{H}$  e  $\vec{B}$ , vamos fazer alguns problemas para fixar os conceitos.

Ex1:(Correspondente ao Ex 6.2 do livro texto, um pouco modificado)

Considere uma barra cilíndrica condutora, com magnetização constante $\vec{M} = M \hat{e}_z,$  transportando uma densidade de corrente

$$
\vec{j} = j_0 \left( 1 - \frac{r}{a} \right) \hat{e}_z
$$

Calcule  $\vec{H}$  e  $\vec{B}$  dentro e fora da barra, considerando que seu comprimento é muito maior que seu diâmetro.

Como a barra pode ser considerada infinita e tem simetria cilíndrica, podemos utilizar diretamente a Lei de Ampère para calcular o campo, mas agora aplicada ao

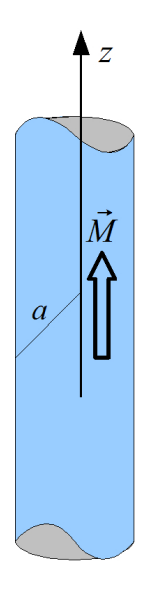

campo  $\vec{H}$ .

1) Dentro do Cilindro:

Consideremos um percurso circular de raio r dentro do cilindro. Aplicando a Lei de Ampère e considerando que  $\vec{H}$  deve estar na direção  $\theta$  e depender somente de r, temos

$$
\oint_{\mathcal{C}} \vec{H} \cdot d\vec{\ell} = 2\pi r H_{\theta} = \int \vec{j} \cdot \hat{n} dS'; \quad dS' = r' dr' d\theta'
$$
\n
$$
\therefore H_{\theta} = \frac{1}{2\pi r} j_0 \int_0^{2\pi} d\theta' \int_0^r r' (1 - \frac{r'}{a}) dr' = \frac{1}{r} j_0 \left[ \frac{r^2}{2} - \frac{r^3}{3a} \right]
$$
\n
$$
\therefore \boxed{\vec{H} = \frac{j_0 r}{2} \left( 1 - \frac{2r}{3a} \right) \hat{e}_{\theta}}; \quad \boxed{\vec{B} = \mu_0 \left[ \frac{j_0 r}{2} \left( 1 - \frac{2r}{3a} \right) \hat{e}_{\theta} + M \hat{e}_z \right]}
$$

### 2)Fora do Cilindro

Neste caso temos que considerar o percurso circular de raio  $r > a$ , de forma que a integral sobre a corrente só se estende até  $r' = a$ ;

$$
H_{\theta} = \frac{1}{2\pi r} j_0 \int_0^{2\pi} d\theta \int_0^a r' (1 - \frac{r'}{a}) dr' = \frac{j_0}{r} \left[ \frac{a^2}{2} - \frac{a^3}{3} \right]
$$

$$
\vec{H} = \frac{j_0 a}{6r} \hat{e}_{\theta}; \quad \vec{B} = \mu_0 \vec{H} \quad (\vec{M} = 0)
$$

 $\overline{a}$ 

 $\dot{\theta}$ 

#### Problema 6.12 (livro texto)

Considere uma barra cilíndrica infinita, com magnetização

$$
\vec{M} = kr\hat{e}_z
$$

Calcular $\vec{H}$ e $\vec{B}$ 

a)  $\vec{K}_M = \vec{M} \times \hat{n} = kR\hat{e}_z \times \hat{e}_r$  ∴  $\vec{K}_M = kR\hat{e}_\theta$ b)  $\vec{j}_M = \nabla \times \vec{M} = (\hat{e}_r \frac{\partial}{\partial r}) \times (k \hat{e}_z) = -k \hat{e}_\theta$  $\oint_{\mathcal{C}} \vec{H} \cdot d\vec{\ell} = I_c = 0 \Rightarrow \oint_{\mathcal{C}} \vec{H} \cdot d\vec{\ell} = 0$  $\therefore \vec{B_d} = \mu_0 kr \hat{e}_z$ 

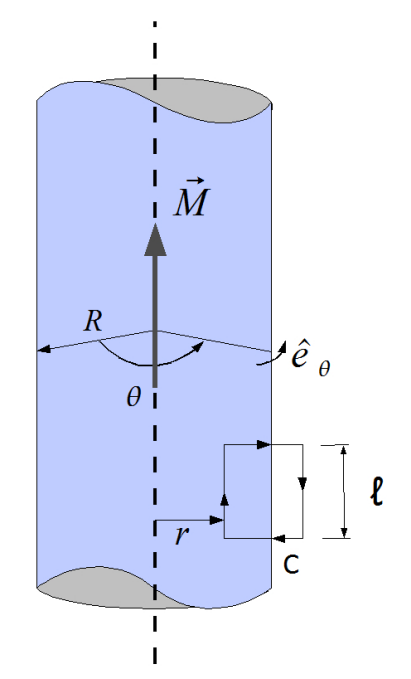

Será que esta resultado seria obtido também aplicando a Lei de Ampère? Como no caso do solenoide infinito, considerando o circuito retangular  $\mathcal C$  atravessando a barra, indicado na figura. Como as correntes de magnetização são também fontes de  $\vec{B}$ , temos

$$
\oint_{\mathcal{C}} \vec{B} \cdot d\vec{\ell} = \mu_0 \left[ \int_{\mathcal{C}} \vec{j}_M \cdot \hat{n} dS + \int_{\mathcal{C}} \vec{K}_M \cdot d\vec{\ell} \right]
$$
  

$$
\therefore \oint_{\mathcal{C}} \vec{B} \cdot d\vec{\ell} = \mu_0 \int_0^{\ell} dz \int_r^R (-k\hat{e}_{\theta}) \cdot \hat{e}_{\theta} dr + \mu_0 \int_0^{\ell} k R \hat{e}_{\theta} \cdot \hat{e}_{\theta} dz
$$
  

$$
\oint_{\mathcal{C}} \vec{B} \cdot d\vec{\ell} = \mu_0 \ell \left[ -kR + kR + kR \right] = \mu_0 \ell k r
$$

Mas como a barra é infinita,  $B$  não deve variar com  $z$ , de forma que

$$
B\ell = \mu_0 \ell kr \qquad \therefore \quad \vec{B}_d = \mu_0 kr \hat{e}_z
$$

concordando com o resultado anterior.

## Susceptibilidade e Permeabilidade Magnética

Em geral, a relação entre  $\vec{M}$  e  $\vec{H}$  é dada por

$$
\vec{M} = \chi_m \vec{H}
$$

onde a grandeza  $\chi_m$  é denotada susceptibilidade magnética e, em casos gerais, pode ser uma função de  $\vec{H}$ . Usando esta relação, temos

$$
\vec{B} = \mu_0(\vec{H} + \vec{M}) = \mu_0(1 + \chi_m)\vec{H} = \mu\vec{H}
$$

onde  $\mu = \mu_0 \mu_r$  ( $\mu_r = 1 + \chi_m$ ) é denominada <u>permeabilidade magn</u>ética do meio material

A relação  $\vec{M} = \chi_m \vec{H}$  implica que  $\vec{M}$  e  $\vec{H}$  são paralelos. Na realidade, isto é só uma boa aproximação para os meios materiais paramagnéticos e diamagnéticos. No entanto, em meios ferromagnéticos  $\vec{M} \cdot \vec{H}$  são dificilmente paralelos e  $\vec{B} = \mu_0(\vec{H} + \vec{M})$  pode chegar a ter uma direção completamente oposta a  $\vec{H}$ ! Além disso, o valor de  $\mu$  pode depender não somente de  $\vec{H}$ , mas do passado de magnetização do material. Isto será visto em mais detalhe quando discutirmos as propriedade magnéticas dos materiais.

Neste ponto, vale a pena chamar a atenção sobre uma diferença sutil mais importante na descrição dos campos elétricos e magnéticos na matéria. Em eletrostática definimos

$$
\vec{D} = \epsilon_0 \vec{E} + \vec{P}
$$

mas consideramos o vetor polarização proporcional a  $\vec{E}$ :

$$
\vec{P} = \epsilon_0 \chi \vec{E} \qquad \Rightarrow \qquad \vec{D} = \epsilon_0 \epsilon_r \vec{E}; \qquad \epsilon_r = 1 + \chi
$$

Já, na magnetostática, definimos

$$
\vec{H} = \frac{\vec{B}}{\mu_0} - \vec{M} \qquad \Rightarrow \qquad \vec{B} = \mu_0 (\vec{H} + \vec{M})
$$

e considerando o vetor  $\vec{M}$  proporcional à  $\vec{H}$  e não à  $\vec{B}$ , que é o campo responsável pelas forças magnéticas.

Isto é feito assim porque, na eletrostática, os campos elétricos são produzidos a partir de aplicações de tensões a superfícies condutoras e o campo elétrico pode ser obtido diretamente da distribuição de potencial; ou seja, o campo elétrico pode ser diretamente

medido e, então, determinar a polarização  $\vec{P}$  por ele produzida.

Já na magnetostática, o campo magnético é produzido por correntes de condução, das quais  $\vec{H}$  pode ser diretamente calculado e a magnetização  $\vec{M}$  por ele produzida determinada.

## Condições de Contorno para o Campo Magnético

Consideremos a interface entre dois meios com permeabilidades magnéticas distintas e vamos supor que, no caso geral, esteja fluindo uma corrente de condução superficial  $\vec{K}$  na superfície da interface.

Vamos determinar as condições de contorno que os campos  $\vec{B}$  e  $\vec{H}$  devem satisfazer na interface, como fizemos para os campos  $\vec{E}$  e  $\vec{D}$ .

Inicialmente consideremos uma pequena superfície cilíndrica atravessando a interface, como indicado na figura. A lei de Gauss para o campo  $\vec{B}~\acute{\rm{e}}$ 

$$
\oint_{S} \vec{B} \cdot d\vec{S} = 0; \quad d\vec{S} = \hat{n}dS
$$

Supondo  $\Delta S$  e  $\Delta \ell$  bem pequenos, podemos aproximar a integral como  $(\hat{n}_2 = -\hat{n}_1)$ 

$$
B_{n_1} \Delta S - B_{n_2} \Delta S + B_{n_1} 2\pi r \frac{\Delta \ell}{2} + B_{n_2} 2\pi r \frac{\Delta \ell}{2} = 0
$$

Tomando o limite  $\Delta \ell \rightarrow 0$ , obtemos

$$
B_{n_1}=B_{n_2}
$$

ou seja

A componente do campo  $\vec{B}$  normal à interface entre dois meios tem que ser contínua

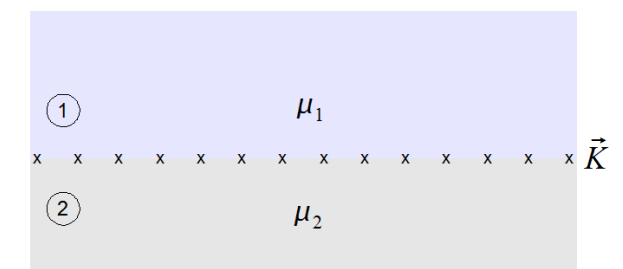

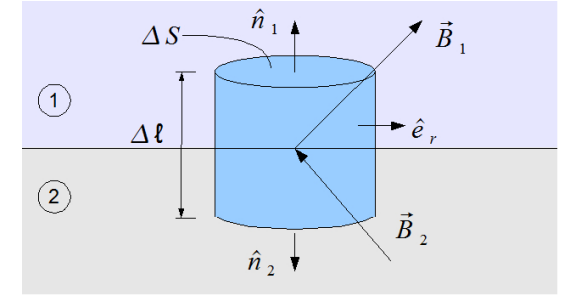

Consideremos agora um circuíto retangular atravessando simetricamente a interface, como indicado na figura. Aplicando a Lei de Ampère para o

père para o vector 
$$
\vec{H}
$$
 temos
$$
\oint \vec{H} \cdot d\vec{\ell} = I
$$

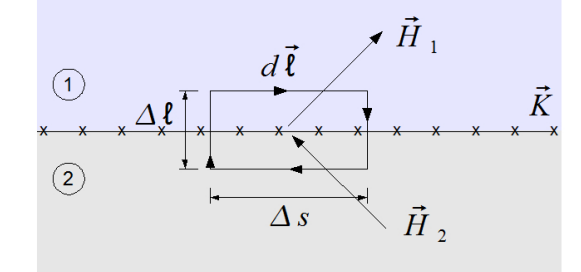

onde I é a corrente total que atravessa a área do circuíto, ou seja,  $I = K\Delta s$ . Outra vez, considerando  $\Delta \ell$  e  $\Delta s$  muito pequenos, podemos aproximar os integrandos como

$$
H_{t_1} \Delta S - H_{n_1} \frac{\Delta \ell}{2} - H_{n_2} \frac{\Delta \ell}{2} - H_{t_2} \Delta S + H_{n_2} \frac{\Delta \ell}{2} + H_{n_1} \frac{\Delta \ell}{2} = K \Delta s
$$

onde o subscrito " $t$ " indica a componente tangencial a interface e o subscrito " $n$ " a componente normal. Tomando o limite  $\Delta \ell \rightarrow 0$ , temos

$$
H_{t_1}-H_{t_2}=K
$$

A componente do campo  $\vec{H}$  tangente à interface tem uma descontinuidade dada pela densidade de corrente superficial  $\vec{K}$  que flui na interface

O livro texto deriva essas condições em duas seções, 5.4.2 e 6.3.3. No entanto, ele adota uma representação da condição de contorno para  $\vec{A}$  que é mais geral

$$
\vec{H}_{cima} - \vec{H}_{baixo} = \vec{K} \times \hat{n}
$$

onde  $\vec{n}$  aponta de "baixo" para "cima" e  $\vec{K}$  é o vetor densidade superficial de corrente.

#### Problema:

O plano  $x = 0$  separa dois meios materiais isotrópicos e lineares. A permeabilidade magnética do meio 1 $(x < 0)$ é  $\mu_1 = 5\mu_0$ e a do meio 2 $(x > 0)$ é  $\mu_2 = 3\mu_0$ . O campo magnético no meio 1 é dado por

$$
\vec{B}_1 = \mu_0(-2\hat{e}_x + 3\hat{e}_y - \hat{e}_z) \left(\frac{A}{m}\right)
$$

- i) Calcule  $\vec{H}$  e  $\vec{M}$  no meio 1.
- ii) Calcule  $\vec{H}, \vec{M}$  e  $\vec{B}$  no meio 2.
- iii) Calcule a densidade de corrente superficial de magnetização na interface entre os meios (a densidade de corrente de condução é nula na interface).

i)

$$
\vec{H}_1 = \frac{\vec{B}_1}{\mu_1} = \frac{\mu_0}{5\mu_0} (-2\hat{e}_x + 3\hat{e}_y - \hat{e}_z) \qquad \therefore \boxed{\vec{H}_1 = \frac{1}{5} (-2\hat{e}_x + 3\hat{e}_y - \hat{e}_z)}
$$
\n
$$
\vec{B} = \mu_0 (\vec{H} + \vec{M}) \qquad \therefore \vec{M}_1 = \frac{\vec{B}_1}{\mu_0} - \vec{H}_1 \qquad \therefore \boxed{\vec{M}_1 = \frac{1}{5} (-8\hat{e}_x + 12\hat{e}_y - 4\hat{e}_z)}
$$

ii)

$$
B_{n_1}=B_{n_2}\qquad \boxed{\therefore B_{x_2}=-2\mu_0}
$$

$$
H_{t_1} = H_{t_2} \qquad \therefore \quad H_{y_2} = H_{y_1} \qquad H_{y_2} = \frac{3}{5}
$$

$$
\therefore \quad H_{z_2} = H_{z_1} \qquad H_{z_2} = -\frac{1}{5}
$$

$$
\vec{B}_2 = \mu_2 \vec{H}_2
$$
  $\therefore$   $B_{y_2} = \frac{6}{5} \mu_0$   
 $B_{z_2} = -\frac{2}{5} \mu_0$ 

$$
\vec{B}_2 = \mu_0 \left( -2\hat{e}_x + \frac{6}{5}\hat{e}_y - \frac{2}{5}\hat{e}_z \right)
$$
  

$$
H_{x_2} = \frac{B_{X_2}}{\mu_0} = -1 \qquad \therefore \boxed{\vec{H}_2 = -\hat{e}_x + \frac{3}{5}\hat{e}_y - \frac{1}{5}\hat{e}_z}
$$
  

$$
\vec{M}_2 = \frac{B_2}{\mu_0} - \vec{H}_2 \qquad \therefore \boxed{\vec{M}_2 = -\hat{e}_x + \frac{3}{5}\hat{e}_y - \frac{1}{5}\hat{e}_z}
$$

iii)

$$
\vec{K}_M = \vec{M} \times \hat{n} \qquad \therefore \vec{K}_{M_1} = \vec{M_1} \times \hat{e}_x = -\frac{4}{5} \hat{e}_y - \frac{12}{5} \hat{e}_z
$$
\n
$$
\vec{K}_{M_2} = \vec{M}_2 \times (-\hat{e}_x) = \frac{1}{5} \hat{e}_y + \frac{3}{5} \hat{e}_z
$$
\n
$$
\vec{K}_M = \vec{K}_{M_1} + \vec{K}_{M_2} \qquad \boxed{\vec{K}_M = -\frac{3}{5} \hat{e}_y - \frac{9}{5} \hat{e}_z}
$$

#### O problema do Solenoide Infinito

Um dos problemas mais conhecidos em magnetostática é calcular o campo magnético dentro de um solenoide infinito. Este problema também é interessante para ver o efeito de materiais magnéticos.

Consideremos um solenoide muito longo  $(\ell \gg a)$ , onde  $\ell$ é o comprimento do solenoide e a o raio. A corrente nas espiras é I e há N espiras por unidade de comprimento.

O argumento utilizado para calcular o campo é primeiro mostrar que o campo fora do solenoide é nulo. Depois aplicarmos a lei de Ampère em um circuíto para calcular o campo.

$$
\oint \vec{H} \cdot d\vec{\ell} = I_{total} \qquad \therefore H\ell = N\ell I
$$

$$
\therefore H = NI
$$

O que acontece agora se inserirmos em metade do solenoide um material de permeabilidade magnética  $\mu = \mu_0 \mu_r$ ? Consideremos as duas regiões, 1 sem o material e 2 com o material.

Fazendo o mesmo raciocínio que o solenoide é infinito e, portanto, o campo externo deve continuar ser nulo, podemos usar a Lei de Ampère tanto na região 1 como na 2.

$$
\text{Região 1: } \oint \vec{H} \cdot d\vec{\ell} = I_{total} \qquad \therefore H_1 \ell = N \ell I \qquad \therefore H_1 = NI
$$

$$
\text{Região 2: } \oint \vec{H} \cdot d\vec{\ell} = I_{total} \qquad \therefore H_2 \ell = N \ell I \qquad \therefore H_2 = NI
$$

Mas, na interface,

$$
B_{n_1} = B_{n_2} \qquad \therefore \mu_0 H_1 = \mu_0 \mu_r H_2 \qquad \therefore H_1 = \mu_r H_2 \neq H_1
$$

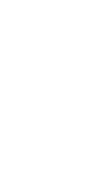

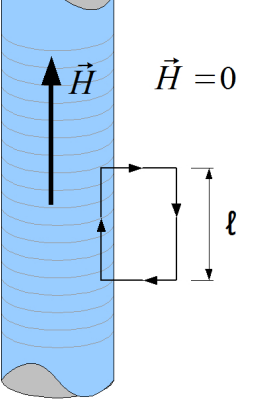

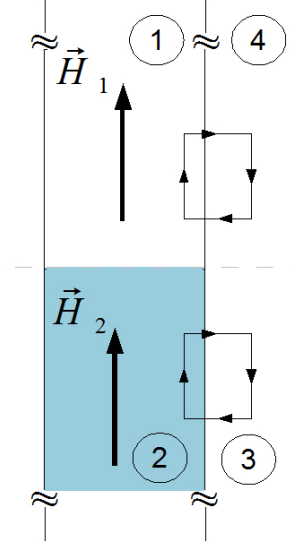

 $\Rightarrow H_1 = H_2$ 

Como resolver este impasse?